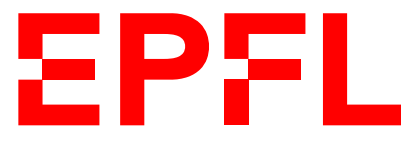

ÉCOLE POLYTECHNIQUE FÉDÉRALE DE LAUSANNE EIDGENÖSSISCHE TECHNISCHE HOCHSCHULE – LAUSANNE POLITECNICO FEDERALE – LOSANNA SWISS FEDERAL INSTITUTE OF TECHNOLOGY – LAUSANNE

Faculté Informatique et Communications Cours de Programmation Orientée Objet, sections MA et PH Chappelier J.-C.

NOM : Hanon Ymous (000000) Place : 0

#0000

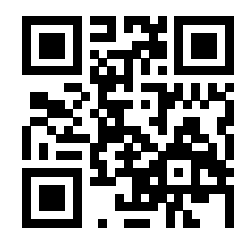

## Programmation Orientée Objet (SMA/SPH) : SÉRIE NOTÉE

28 avril 2022

## **INSTRUCTIONS (à lire attentivement)**

IMPORTANT ! Veuillez suivre les instructions suivantes à la lettre sous peine de voir votre série annulée dans le cas contraire.

- 1. Vous disposez de 1h45 pour faire cette série notée (9h15 11h00).
- 2. Vous devez écrire à l'encre noire ou bleu foncée, pas de crayon ni d'autre couleur. N'utilisez pas non plus de stylo effaçable (perte de l'information à la chaleur).
- 3. Vous avez droit à toute documentation papier. En revanche, vous ne pouvez pas utiliser d'ordinateur personnel, ni de téléphone portable, ni aucun autre matériel électronique.
- 4. Répondez aux questions directement sur la donnée ; utilisez aussi le verso des feuilles, MAIS n'utilisez que le verso de la feuille sur laquelle se trouve la question, et non pas celui de la feuille précédente !

Ne joignez aucune feuille supplémentaire ; seul ce document sera corrigé.

Si nécessaire, il y a une page supplémentaire en fin de copie.

- 5. Lisez attentivement et complètement les questions de façon à ne faire que ce qui vous est demandé. Si l'énoncé ne vous paraît pas clair, ou si vous avez un doute, demandez des précisions à l'un(e) des assistant(e)s.
- 6. Cette série notée comporte deux exercices indépendants (pages 2 et 6), qui peuvent être traités dans n'importe quel ordre, mais qui ne rapportent pas la même chose (les points sont indiqués, le total est de 95). Les deux exercices comptent pour la note finale.

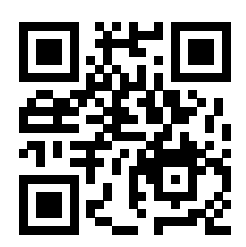

## **Exercice 1 – SU(2) [sur 30 points]**

Nous nous intéressons dans cet exercice à une représentation matricielle spécifique d'éléments d'un ensemble répondant au doux nom de « groupe de Lie SU(2) ». Dans cette représentation, un élément de SU(2) est une matrice de la forme :

$$
\left(\begin{array}{cc}a&b\\-\operatorname{conj}(b)&\operatorname{conj}(a)\end{array}\right)
$$

telle que son déterminant vaille 1, c.-à-d.

$$
\left| \begin{array}{cc} a & b \\ -\operatorname{conj}(b) & \operatorname{conj}(a) \end{array} \right| = |a|^2 + |b|^2 = 1,
$$

où a et b sont des nombres complexes; conj(z) et |z| représentant respectivement le nombre complexe conjugué et le module du nombre complexe z.

Rappelons que si un nombre complexe z est représenté par le couple de réels  $(x, y)$  tels que  $z = x + iy$ , son conjugué conj $(z)$  est alors représenté par  $(x, -y)$  et le carré de son module (c.-à-d.  $|z|^2$ ) vaut  $x^2+y^2$ .

La somme de deux éléments P et Q de SU(2), tels que

$$
P = \begin{pmatrix} a & b \\ -\operatorname{conj}(b) & \operatorname{conj}(a) \end{pmatrix} \qquad \text{et} \qquad Q = \begin{pmatrix} c & d \\ -\operatorname{conj}(d) & \operatorname{conj}(c) \end{pmatrix},
$$

est donnée par :

$$
P + Q = \begin{pmatrix} a+c & b+d \\ -\operatorname{conj}(b+d) & \operatorname{conj}(a+c) \end{pmatrix},
$$

et leur produit est donné par :

$$
P \times Q = \begin{pmatrix} a \cdot \text{conj}(c) + b \cdot \text{conj}(d) & -a \cdot d + b \cdot c \\ -\text{conj}(-a \cdot d + b \cdot c) & \text{conj}(a \cdot \text{conj}(c) + b \cdot \text{conj}(d)) \end{pmatrix}.
$$

Le but de cet exercice est de réaliser une implémentation  $C++$  (orientée-objet) permettant la manipulation de cette représentation des éléments de SU(2).

Pour la représentation des nombres complexes, on utilisera celle fournie par le langage C++. On supposera que l'extrait de code suivant existe déjà :

#include <complex> using namespace std;

typedef complex<double> Complexe; // pour simplifier

ce qui permettrait p.ex. des utilisations comme suit :

```
Complexe i(0,1); // exemple de construction : l'imaginaire pur
...
Complexe a, b, c; // trois complexes, pour l'exemple
...
a = b * c; // exemple de multiplication
```
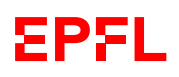

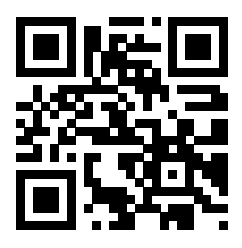

```
Complexe conjugue = conj(a); // exemple de calcul du conjugué
...
double module = a.abs(); // exemple de calcul du module
...
cout << a; // exemple d'affichage
```
#### **Question 1.1 – Type** MatriceSU2 **[sur 8 points]**

[3 points] Définissez un type MatriceSU2 permettant de représenter en C++ les éléments de SU(2) tels que définis précédemment.

[5 points] Définissez également ce qui est nécessaire pour pouvoir les initialiser (libre à vous de faire vos choix).

Nous ne vous demandons pas d'anticiper ici les questions suivantes. Si vos réponses aux questions suivantes devaient ajouter quelque chose à ce que vous avez écrit ici, nous supposerons que ce serait fait de façon correcte.

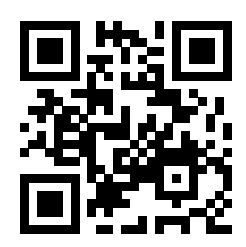

#### **Question 1.2 – Affichage [sur 5 points]**

Définissez l'opérateur d'affichage << pour vos MatriceSU2. Nous vous laissons libre choix du format de cet affichage (pas nécessaire de mettre en forme de façon compliquée).

Si vous ajoutez quelque chose au type MatriceSU2, il n'est pas nécessaire de modifier la question précédente. Donnez simplement ici la/les  $d\ell$ finition(s) (pas les prototypes) de tout ce qu'il vous semble nécessaire d'ajouter et que vous utilisez ici. Vous pouvez aussi, si nécessaire, compléter votre code C++ par une brève explication en français de ce dont il s'agit.

Tout le paragraphe précédent s'applique de façon identique à toutes les question suivantes de cet exercice.

#### **Question 1.3 – Comparaisons [sur 7 points]**

Ajoutez les opérateurs de comparaison == et !=.

P et Q tels que définis dans l'introduction sont dits égaux si et seulement si  $a = c$  et  $b = d$ .

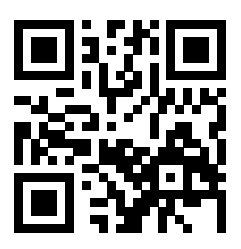

#### **Question 1.4 – Addition et soustraction [sur 5 points]**

Définissez les opérateurs d'addition (+) et de soustraction (-) pour les éléments de SU(2).

Remarque importante : on ne demande que les opérateurs combinant deux matrices (c.-à-d. operator+ et operator-), pas les opérateurs d'auto-affectation (c.-à-d. ni operator+=, ni operator-=) ; vous pouvez cependant les définir si cela vous semble utile. Par contre, si vous les utilisez ici, alors vous devez les définir ici.

#### **Question 1.5 – Multiplication [sur 5 points]**

Définissez l'opérateur de multiplication (\*) pour les éléments de SU(2).

Remarque : on ne demande que l'opérateur combinant deux matrices (c.-à-d. operator\*), pas l'opérateur d'auto-affectation (c.-à-d. pas operator\*=), mais vous pouvez cependant le définir si cela vous semble utile. Par contre, si vous l'utilisez ici, alors vous devez le définir ici.

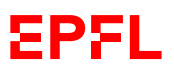

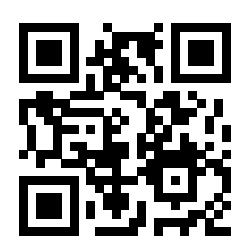

## **Exercice 2 – Employés d'une société informatique [sur 65 points]**

On cherche dans cet exercice à écrire un programme, en conception orientée-objet évitant toute duplication de code, qui permette de gérer le salaire d'employés d'une entreprise d'informatique.

Les employés que l'on souhaite représenter sont caractérisés chacun par un nom (qui ne changera pas une fois donné), un revenu mensuel et un taux d'occupation (pourcentage de temps travaillé par mois ; par exemple : emploi à 80%).

Il existe trois catégories d'employés :

- les managers, qui ont en plus un nombre de jours voyagés et un nombre de nouveaux clients apportés ;
- les testeurs, qui ont un nombre d'erreurs corrigées ;
- les programmeurs, qui ont un nombre de projets achevés.

#### **Question 2.1 – Types de données [sur 21 points]**

On vous demande de définir ici tous les types de données qui vous semblent nécessaires à la modélisation de la description précédente.

Contrairement à l'Exercice 1, nous vous demandons ici d'être exhaustifs et d'inclure tous les prototypes nécessaires à toute la suite, mais uniquement les prototypes des méthodes, pas leurs définitions qui sont demandées par la suite. Nous vous encourageons donc à déjà lire toutes les questions suivantes, ou alors à prévoir de la place dans votre réponse pour la compléter plus tard.

Il faut aussi, bien sûr, mettre ici les attributs. Nous ne vous demandons par contre pas de fournir de « méthode set », ni de « méthode get », ni de surcharger l'opérateur <<.

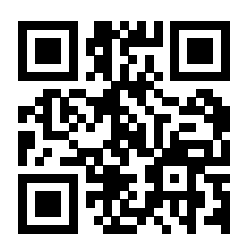

# Ne pas écrire dans cette zone. Ne pas écrire dans cette zone.

#### **Question 2.2 – Initialisations [sur 7 points]**

Dotez chacun de vos types d'un moyen permettant d'initialiser toutes les valeurs des attributs concernés et tel que le taux d'occupation soit 100% par défaut.

Si une initialisation reçoit un taux d'occupation inférieur à 10%, le taux effectivement retenu doit être de 10%. De même, si le taux d'occupation reçu est supérieur à 100%, il devra être limité à 100%.

Notez ici (et au dos) les définitions nécessaires à votre réponse, et ajoutez les prototypes à votre réponse à la Question 2.1.

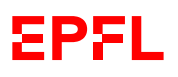

suite au dos ☞

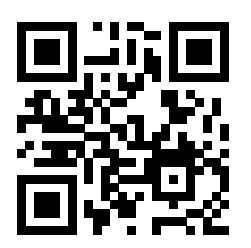

#### **Question 2.3 – Revenu annuel [sur 8 points]**

Ajoutez ensuite un moyen de calculer, pour chaque employé, son revenu annuel comme suit :

- tout employé a un revenu de base qui vaut  $12 \text{ fois}^1$  son revenu mensuel multiplié par son taux d'occupation ;
- pour un manager, on ajoute un bonus de 500 francs pour chaque client apporté, et de 100 francs pour chaque jour voyagé ;
- pour un testeur, on ajoute un bonus de 10 francs pour chaque erreur corrigée ;
- et pour un programmeur, on ajoute un bonus de 200 francs pour chaque projet achevé.

Notez ici les définitions nécessaires à votre réponse, et ajoutez les prototypes à votre réponse à la Question 2.1.

<sup>1.</sup> car il y a douze mois dans l'année.

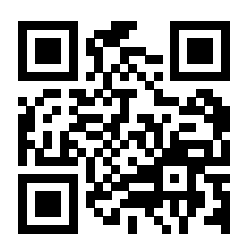

#### **Question 2.4 – Fin d'instance [sur 4 points]**

À chaque fois qu'une instance d'employé est détruite, nous souhaiterions qu'un message soit affiché, au format :

Nous cherchons un(e) <catégorie> : <nom> a quitté l'entreprise.

où « <catégorie> » représente la catégorie de l'employé (manager, programmeur ou testeur) et « <nom> », son nom ; par exemple :

Nous cherchons un(e) manager : Caroline Legrand a quitté l'entreprise.

Nous cherchons un(e) programmeur : Paul Lepetit a quitté l'entreprise.

Nous cherchons un(e) testeur : Pierre Lelong a quitté l'entreprise.

Définissez ici ce qui est nécessaire, et ajoutez si nécessaire les prototypes à votre réponse à la Question 2.1.

#### **Question 2.5 – Entreprise [sur 7 points]**

Définissez ici le type Entreprise, simplement comme une liste d'employés (initialement vide). On pourra ajouter des employés à cette liste au moyen de la méthode embauche().

On supposera que le programme n'utilise pas les employés autrement que dans l'Entreprise.

Ne pas écrire dans cette zone.

Ne pas écrire dans cette zone.

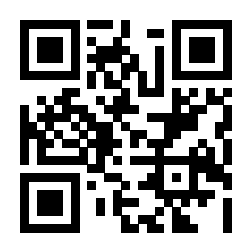

#### **Question 2.6 – Exemple de** main() **[sur 5 points]**

En supposant que les Entreprises ont une méthode afficher() (que nous ne vous demandons pas d'écrire) qui affiche chacun de ses employés, complétez le main() suivant :

```
int main()
{
 Entreprise e;
 // Compléter ici :
 // Ceci est supposé exister et est
 // l'objet de la question suivante :
  e.afficher();
  return 0;
}
```
pour qu'il affiche (à l'ordre des employés près) :

```
Manager Caroline Legrand :
  Taux d'occupation : 100%. Salaire annuel : 94472 francs.
  A voyagé 30 jours et apporté 4 nouveaux clients.
Programmeur Paul Lepetit :
  Taux d'occupation : 100%. Salaire annuel : 78072 francs.
  A mené à bien 3 projets.
Testeur Pierre Lelong :
  Taux d'occupation : 50%. Salaire annuel : 33976 francs.
  A corrigé 124 erreurs.
Nous cherchons un(e) testeur : Pierre Lelong a quitté l'entreprise.
Nous cherchons un(e) programmeur : Paul Lepetit a quitté l'entreprise.
Nous cherchons un(e) manager : Caroline Legrand a quitté l'entreprise.
```
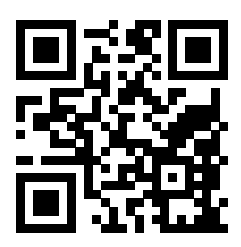

#### **Question 2.7 – Affichage [sur 13 points]**

En supposant que les Entreprises ont une méthode afficher() (que nous ne vous demandons pas d'écrire) qui appelle simplement la méthode « afficher() » de chacun de ses employés, définissez ici une telle méthode « afficher() » et tout ce qui est nécessaire de façon à ce que le main() précédent (correctement complété) affiche ce qui est dit.

Ne pas écrire dans cette zone.

Ne pas écrire dans cette zone.

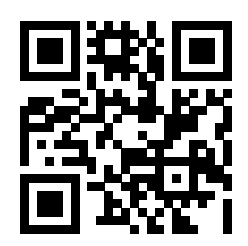

Place supplémentaire pour répondre à n'importe quelle question si nécessaire. Mais VEUILLEZ INDIQUER LE NUMÉRO DE LA QUESTION TRAITÉE.